## **SAMEDI J DECEMBRE** SMILE TO CHARLES **AVEC TONY KAZIMA**

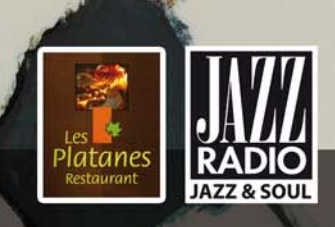

## A PARTIR DE 21HOO 180<sup>€</sup> / personne

**Restaurant "Les Platanes"** 1940, route de Corbas 69970 Chaponnay

C 04 78 96 02 39 dita@jazzetgastronomie.com

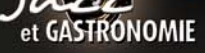

## LE MENU

Amuse bouche 1 coupe de Champagne Deutz

Terrine de Foie Gras d'Oie "maison" 1 Verre de Gewurztraminer

**Maison MEYER 2012** 

Homard "bleu" en bouillon Thaï

1 Verre de St Joseph Blanc **Domaine Courbis "Les Royes" 2014** 

Mitonné de Veau confit (7 heures) aux morilles 1 Verre de Nuit St Georges Domaine de l'Arlot 2000

Fromage affinés Maison "MONS" des Halles de Lyon **MOF 2004** 

1 Verre de Cotes Rôtie **Domaine Georges Vernay** "Blonde du Seigneur" 2012

**Buchette du nouvel an** aux marrons et chocolat

**Café et Mignardises** 

**STRONOMIE** 

## LA SCENE

Tony KAZIMA. un véritable phénomène ! Une réincarnation de Ray CHARLES à seulement 22 ans! Pianiste et chanteur de talent. révélé par le Maître Fabrice EULRY.

Stéphane ROGER. "Un batteur FOU" excellent avec ses baguettes et ses tambours, mais... surfout un show man comme yous n'en verrez pas souvent.